## Numerical Solution

- 1. Start at  $x = -x_{\text{max}}$ .
	- Specify the wave function and derivative:

$$
\Psi(x) = 10^{-6}
$$
  $\Psi'(x) \equiv \frac{d\Psi}{dx} = 10^{-6}$ 

- Choose an energy arbitrarily  $E = 0.3 \epsilon_0$
- 2. Integrate forward with  $\Delta x = 0.01$  until  $x_{\text{max}}$

$$
\Psi(x + \Delta x) \simeq \Psi(x) + \Psi'(x) \Delta x \tag{1}
$$

$$
\Psi'(x + \Delta x) \simeq \Psi'(x) + \frac{d\Psi'(x)}{dx} \Delta x \tag{2}
$$

$$
\frac{d\Psi'(x)}{dx} = -2(\bar{E} - v(x))\Psi(x) \Leftarrow
$$
 The Schrodinger equation (3)

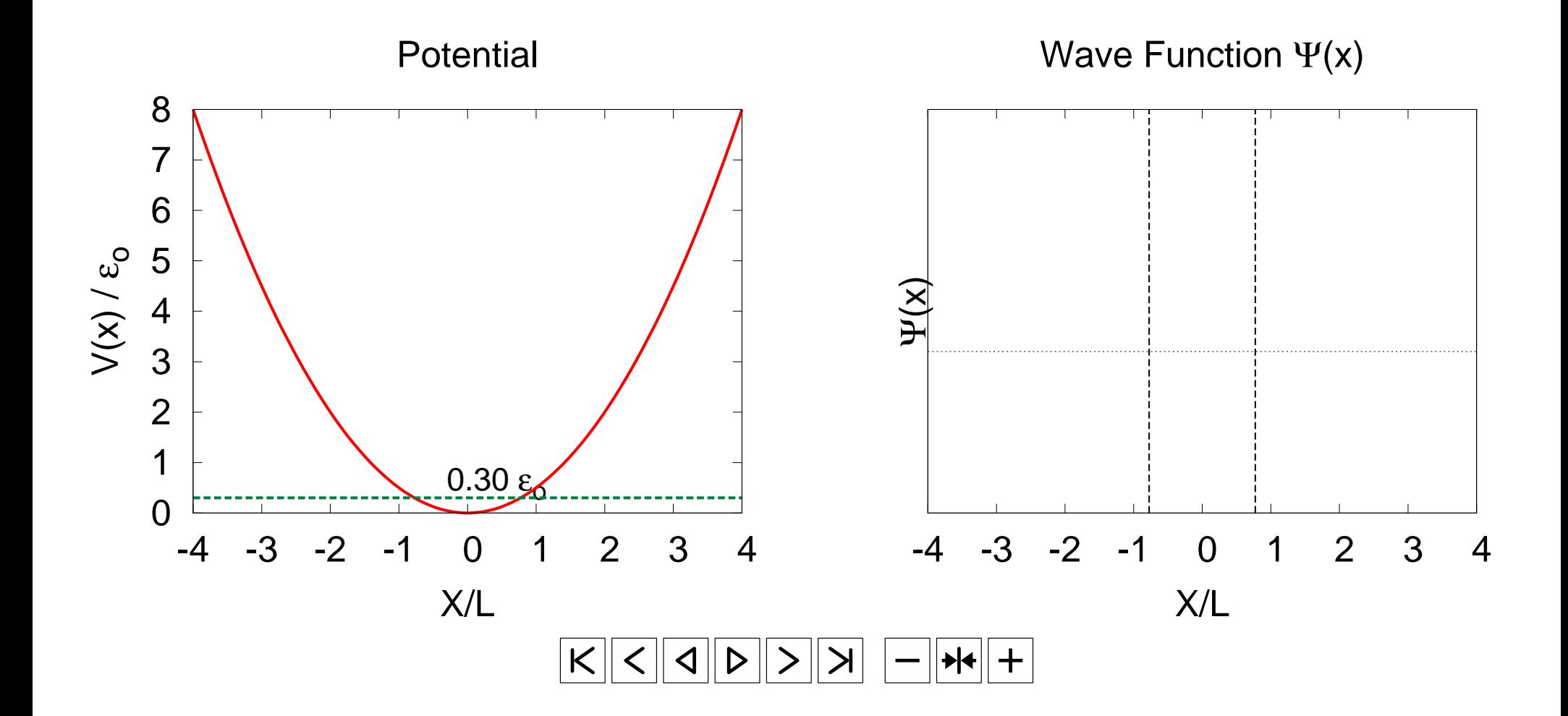

## Numerical Solution

- 1. Choose energy  $E$ 
	- (a) Start at left end.
	- (b) Integrate forward to right end.
- 2. Change the Energy and repeat step 1
	- (a) For most energies:  $\Psi(x) \to \pm \infty$  as  $x \to \infty$ . This is unphysical.

Want to find the discrete E where:  $\Psi(x) \to 0$  as  $x \to +\infty$ 

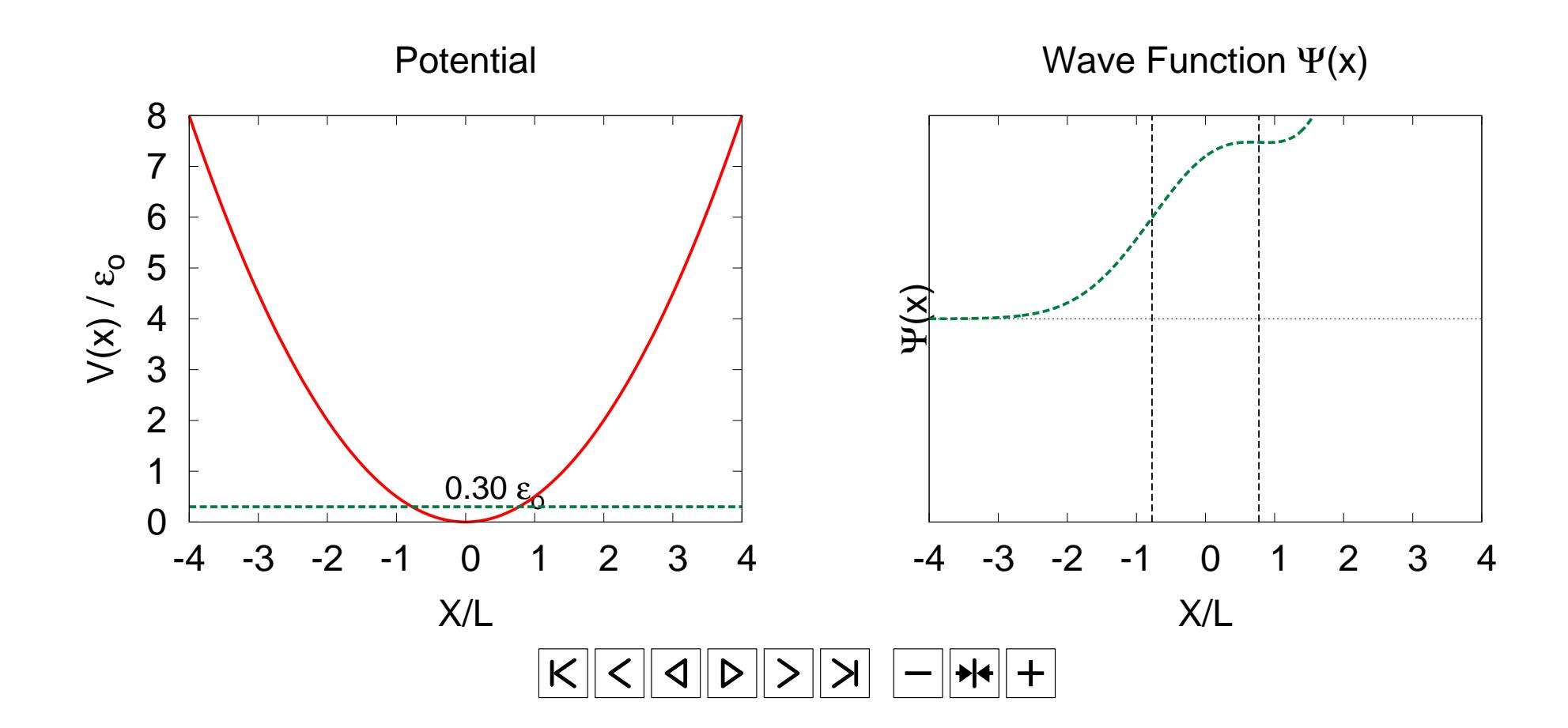

## Find physical wave functions when

$$
E_n = \frac{1}{2}\epsilon_o, \frac{3}{2}\epsilon_o, \frac{5}{2}\epsilon_o \dots
$$
  
=  $\left(n + \frac{1}{2}\right)\epsilon_o$   $n = 0, 1, 2, 3 \dots$   $\epsilon_o \equiv \hbar \omega_o$